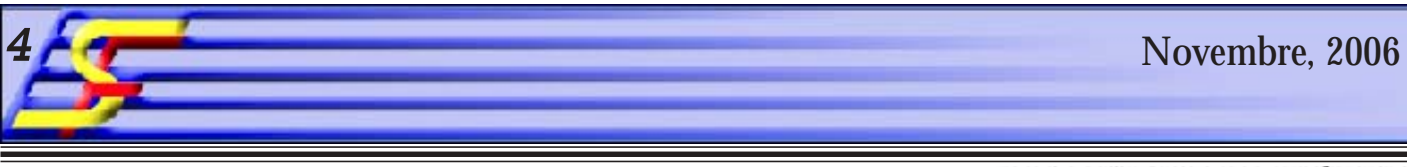

## be normu cmaru eppanyyzan, ecru...

, если вы начинаете называть оладьи блинами ... если вы, принцмая гостей, не заставляете весь стол закусками, а подаете каждому по дольке авокадо, а на горячее - по куску мяса

... если вы едите сыр на десерт

... если за обедом не произносите поминутно тосты и не заставляете гостей все время чокаться

... если вы не кричите "пей до дна!", когда во время застолья кто-то не долил свою рюмку

...если перед тем, как выпить рюмку водки, вы говорите русскому другу: "НА здоровье!".

... если вы не просите у соседа "три рубля до получки"...

... если на лестнице своего дома вы здороваетесь со всеми подряд...

... если вы не "забегаете на огонек" к друзьям, а договариваетесь о том, что придете к ним в гости, этак

дней за десять.. ... если вам совершенно ни о чем не говорит имя Аллы Борисовны Пугачевой...

... если вам никак не произнести фамилию "Хрушев" и не запомнить ее написание...

... если вы при упоминании о Мирей Матьё спрашиваете: "А кто это?"

... если вы едите суп в основном протертый и только вечером ... если вы, обращаясь к продавшице, не испытываете тайного страха нарваться на хамство

... если туземны, разговаривая с вами, не пытаются произносить слова медленно, и тщательно выговаривая ... если на вопрос "как дела?" отвечаете "спасибо, хорошо" вместо подробного рассказа о своих делах

... если вашим любимым досугом является участие в демонстрации, манифестации, митинге или забастовке... ... если вы голосуете за такого-то кандидата в президенты. но уже на следующий день после его победы вы клянете его, на чем свет стоит...

... если вы знаете, чем прославилось слово

"антиконституционно" (по-французски, разумеется)... ... если собеседник посылает вас подальше, а вы посылаете его еще дальше, но при этом остаетесь с ним на "пы"... ... если вы считаете, что русские пьют кофе с водкой)

- ... если вы пьете водку только после еды и глотками
- ... если вы различаете 30 сортов хлеба

... если Вы ни разу не ели икры

... если ВЫ ГРЫЗЕТЕ НОГТИ ДАЖЕ НА ДИПЛОМАТИЧЕСКОМ **ΠΡΗΕΜΕ** 

... если ваши любимые анекдоты - про бельгийцев.

... если вы убеждены, что Горький написал лишь пьесу "На due"

... если в магазине у вас в голове крутится одна-единственная мысль: Oue-est ce que c'est cher!

**Notre adresse: Département Français des Sciences Techniques**

**58, rue Artiom, Donetsk, Ukraine tel.: 380 (62) 305 24 69 e-mail: dfst@pop.dgtu.donetsk.ua**

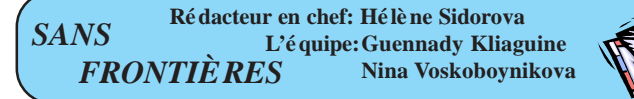

если вы помиште, сколько франков вы заплатили за абажур для ночной замны, купленный в униветнаге Самаритен" в марте 1968 года.

... если вы понятия не имеете, каким по счету президентом везнется Жак Ширак.

... если вы разгибаете палыны при счете.

... если для передачи жестом состояния "с бодуна" вы не шелкаете по горт: а "откручиваете" себе пос.

... если вы были в Лувре один, ну от силы два раза.

... если для вас аккордеон - ну прям как для русских балалайка.

... если вы даже под страхом смерти не скажете никому. какая у вас зарплата.

... если в магазине у вас в голове крутится одна-единственная snacsy: One-est ce que c'est cher !

... если считаете, что весна начинается 21 марта.

... если в парижском метро вам и в голову не придет уступить место женщине.

... если поездка на такси для вас - все равно, что полет на **Hviev.** 

... если вам никогда не приспичит ловить на улице частника. "если вы обновляете гардероб, не когда вам вздумается, а только во время сезонных распродаж.

... если вы не видите принципиальной разницы между стройной девушкой и гладильной доской.

... если вы можете напеть мотив "Марсельезы".

...si vous faites la grêve à la moindre occasion

... si vous vous laissez votre sac poubelle par terre près du bac à ordures

...si vous ne ramassez jamais les crottes de votre propre chien (Fi, quelle horreur) et trouvez ca normal

...si vous dites à vos amis on s'appelle et ne rappelez jamais ... si vous conduisez comme un fou-

... если вы свято верите, что резаный салат из пакетика можно не мыть, даже переболев токсоплазмозом

...если вы никогда не моете фрукты при подаче на стол, а в лучшем случае ставите в придачу маленькую чашечку с водой

... если вы завариваете чай горячей водой из-под крана

... если идея выпить чашку чая на ночь наводит вас на мысль. что потом придется ночью вставать в туалет

"если вы таки встаете ночью в туалет, то не спускаете воду до утра, чтобы не будить соседей

... если вы тщательно сортируете мусор по качеству и происхождению, чтобы потом выбросить его в разные matualistic

...если вместо возмущенного восклицания "ничего себе!!" вы говорите "хо, ла-ла-ла-ла-ла-лааа!"

... если рассказывая поразившую вас историю вы трясете кистью руки:

... если вы не едите бутербродов на завтрак.

... если вы отсчитываете сдачу, прибавляя к уплаченной сумме до денежки, которую вы дали

(ну, в смысле не отняв в уме и не начав отсчитывать сдачу с **MATRI** 

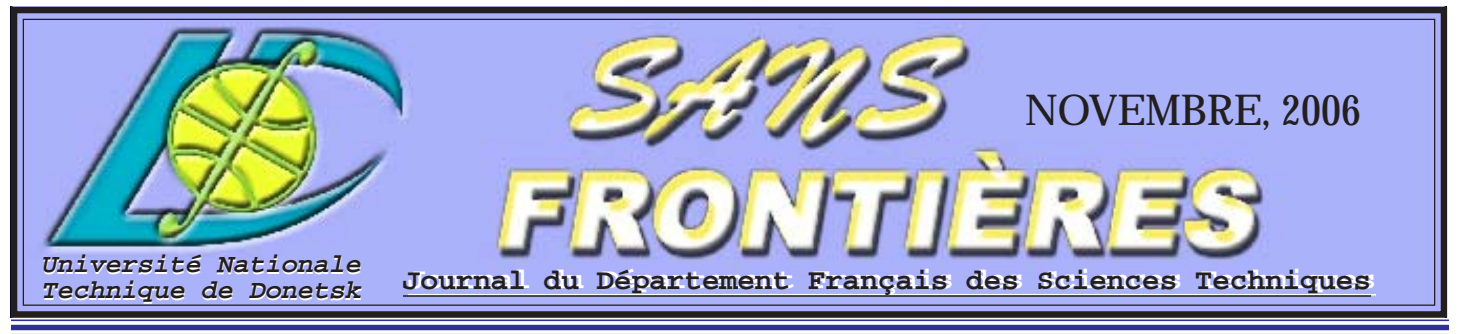

ukrainienne d'origine, l'étudiant ukrainien devra passer son « examen d'état », organisé par son université d'origine et sera ainsi crédité de sa dernière année d'étude.

 3.7 L'offre du Réseau « n+i » pourrait alors, sans que ceci modifie le temps nécessaire à l'obtention du diplôme, se résumer selon le niveau de français et de

 3.2 Le programme « n+i » s'adresse aux élèves-ingénieurs ukrainiens ayant un niveau scientifique et technologique minimum de 4 ans dans le cycle d'ingénieur ukrainiens et complète leur formation en deux ans (4 semestres) dans tous les domaines cités (langues et cultures étrangères, vie de l'entreprise, sciences humaines, management, etc.). La coopération établie entre les deux institutions concerne tous les champs relatifs aux sciences et aux technologies. Cette coopération porte sur deux points :  **• La promotion et l'échange d'étudiants.**

- 
- 

Les deux institutions s'accordent à promouvoir, auprès de leurs étudiants, n+i seront, après examen et validation, prises en compte sous forme de les possibilités réciproques d'études et de formation (UNTD pour les crédits de cours par l'établissement d'origine de l'étudiant. La réglementation appliquée aux étudiants ukrainiens étudiants français et "n+i" pour les étudiants ukrainiens).

> b) à un accueil directement dans le semestre de transition (ST) pour les c) à un accueil direct en formation d'ingénieur pour les francophones (dispense de MNF (mise à niveau en français) et de ST).

 3.3 Les élèves ukrainiens recevront le diplôme de l'Ecole fréquentée en d'études et de formation dans l'institution partenaire n'impliquant pas de France après avoir suivi 4 semestres au moins en France (Semestre de trandouble diplôme (UNTD pour les étudiants français et "n+i" Institutes pour sition et 3 semestres réguliers par exemple, conformément aux recommandations de la commission des titres d'Ingénieurs, CTI). A l'issue de cette formation, les étudiants ukrainiens recevront le diplôme d'ingénieur Les deux institutions s'engagent à promouvoir les possibilités les étudiants ukrainiens). **• Un accord de double diplôme de Master.** Après l'étape 1, les deux institutions s'accordent à étudier la possibilité

4. Financement

doit être conforme aux directions fixées par l'UNTD. 3.6 Pour recevoir le diplôme d'ingénieur de son Université **UNE FORMATION D'INGENIEUR EN FRANCE A VOCATION INTERNATIONALE** *Accord de coopération*

2.2 Ce programme est destiné à des étudiants à plein temps ayant un niveau préparation des étudiants : a) à un accueil avec cours de français intensifs pendant l'été puis un semestre de transition (ST) pour les étudiants qui auraient besoin d'une adaptation 2.3 Chaque institution sélectionnera, parmi ses étudiants, des candidats linguistique, culturelle ou méthodologique, minimum de 4 années de formation supérieure en ingénierie, sciences et technologie.

> 4.1 Chaque institution s'engage à chercher un soutien financier pour ces actions de coopération auprès des organismes compétents. Mais ils ne

ukrainiens voulant aller en France et par les Grandes écoles françaises de étudiants qui auraient besoin d'une adaptation culturelle ou méthodologique, très motivés pour des études à l'étranger (sélection par UNTD de candidats candidats français pour des formations à UNTD).

qui confère le grade de Master (L, M, D - processus de Bologne). 3.4 Le projet de fin d'étude de dernière année fera l'objet d'une double sélectionnés. Ce programme de double diplôme devra être accrédité par les tutelle (un enseignant français et un enseignant ukrainiens). 3.5 Les études faites dans un établissement français dans le cadre du Réseau de délivrer un double diplôme de Master à des étudiants spécialement organismes officiels des deux pays.

période allant de 6 mois à 2 ans (ou plus) devront indiquer clairement, pour régional...)" 4.3 Les institutions impliquées dans cette coopération assureront un soutien 2.7 Les étudiants de chaque institution, qui souhaitent entreprendre une logistique pour la gestion de cet accord. chaque étudiant, quel type de diplôme ou de certificat ils obtiendront.

 **Professeur Alexandre Minayev**

Recteur,

entre **Université nationale technique de Donetsk**

et

**Le Réseau "n+i"**

1. Domaine de la Coopération

pourront pas être tenus pour responsables en cas d'insuccès. 4.2 Pour permettre la mise en oeuvre des coopérations prévues aux arsuffisant pour permettre leur examen. Ce dossier « papier » de candidature ticles 2, 3 et 4 du présent accord, les deux institutions solliciteront l'attribution sera envoyé à "n+i" qui contrôlera et validera le dossier « électronique » en de moyens relevant du domaine bilatéral (gouvernements français et ukrainiens, Ambassade de France, collectivités territoriales...) et du domaine 2.6 UNTD et les écoles "n+i" qui accueilleront les étudiants pour une multilatéral (AUF, TEMPUS, SOCRATES, programmes de développement 2.5 Chaque partie vérifiera les documents officiels, faisant partie du dossier "papier" avant que ceux-ci soient envoyés à l'autre partie dans un délai ligne.

 La coopération, en terme de recherche, enseignement à distance, échanges et invitations de professeurs, d'enseignants ou de chercheurs, etc… sera discutée séparément et conduira à des accords séparés.

 2. Promotion et Echange d'Etudiants

 *La négociation et la coordination de cet accord sont placées sous la responsabilité de :* formation dans le cadre de cet accord seront assistés par l'établissement d'accueil pour les formalités administratives et plus généralement pour tout problème de la vie courante (logement, transport, bibliothèque, service informatique, …).

 2.1 L'échange concerne en priorité les étudiants mais une cotutelle pour l'encadrement de travaux de Master peut impliquer des échanges d'enseignants et/ou de chercheurs.

 Université nationale technique de Donetsk, Ukraine et  **Professeur Jean-Pierre TROTIGNON** Directeur Général, "n+i" Engineering Institutes d'EduFrance 3.1 Les Ecoles et Universités françaises et ukrainiennes sélectionnent librement les candidats qu'elles admettent. Elles déterminent les modalités de contrôle de leur scolarité et de délivrance du diplôme. Elles sélectionnent les industriels et les projets suivis par les étudiants.

 2.4 Les étudiants candidateront via le site Internet "n+i". Chaque partenaire de cet accord (UNTD et "n+i") auront un accès à la base de données des dossiers de candidatures par simple usage d'un code d'accès et d'un mot de passe confidentiels fournis par "n+i".

 2.8 Les échanges d'étudiants porteront aussi bien sur des formations théoriques et pratiques que professionnelles (stages en entreprises). 3. Double diplôme d'ingénieur (Master)

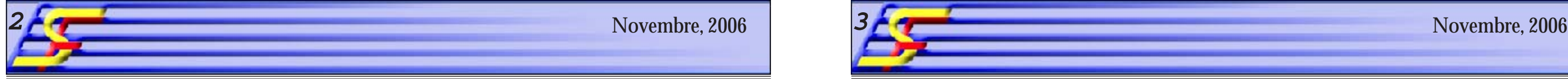

Le Service de coopération et d'action culturelle de avec leurs homologues européens. l'Ambassade de France à Kiev et l'Agence EduFrance ont L'adhésion du pays au processus de Bologne en mai 2005 a organisée un salon de l'étudiant du 21 novembre à Donetsk. permis d'amorcer l'introduction du LMD dans les grands Au total, l'Ukraine compte 2,7 millions d'étudiants dont 1,8 établissements, renforçant leur visibilité internationale et poursuivent des formations allant jusqu'au Master. Notre facilitant la participation des étudiants aux échanges pays occupe la **2ème place dans le monde selon le** européens. **coefficient éducatif** (0,92) après le Japon (0,93), d'après Il est à noter que l'Ukraine est largement sous-représentée le rapport annuel Education de la Banque Mondiale.

 Les indicateurs économiques, financiers et commerciaux L'ouverture à Kiev d'un Espace EduFrance placé sous la de l'Ukraine ne cessent de s'améliorer: croissance élevée, tutelle de l'Ambassade et de l'Institut français d'Ukraine à inflation faible, pouvoir d'achat en augmentation... . En 2006: Kiev constitue une première réponse pour améliorer l'accès **4ème dans rang mondial pour l'attractivité des** des étudiants ukrainiens à l'information sur l'offre française **investissements**, **8ème rang pour la production d'acier**, de formation. des groupes de taille mondiale, **leader mondial dans les** Le nombre de visas pour études en France ne cesse **ressources minérales non-metalliques**.

. . . . L'Ambassade de France à Kiev et l'Agence EduFrance ont organisée l'arrivée des délégués de 14 établissements français d'enseignement supérieur. Ce sont l'Ecole supérieure de commerce de Paris (ESCP-EAP), l'Université La journée d'information EduFrance a été inaugurée par Paris X Nanterre, l'Université Versailles, l'Ecole des ponts **M. Olexandr MINAIEV**, Recteur de l'UNTD. La présentation et chaussées, l'Ecole d'Art Maryse Eloy, MOD'ART des activités d'EduFRance en Ukraine a été animée par INTERNATIONAL, Université des Sciences et Technologie **Mme VOLIK**, Coordinatrice EduFrance, et par **M. Guillaume** de Lille 1, l'INSTITUT SUPERIEUR D'AGRICULTURE **KASPERSKI**. M. Guillaume Kasperski a remis l'Accord de (Lille), l'Université du Maine, ENSEA, Groupe ESC Rouen, coopération entre Université Nationale Technique de EducAgri, l'Université d'Angers, ENSAM.Le réseau « n+i ». Donetsk (UNTD) et Le Réseau "n+i".

 Dans le programme de la Journée il y a eu le salon des Les participants du forum ont eu la possibilité de informations présenté par les établissements français communiquer avec les professeurs français et les « Education&Carière. Journée d'étudiant 2006 ». Les participants du forum étaient les étudiants du DFST, des questions concrètes et recevoir les consultations les étudiants des facultés russophones de l'UNTD, les concernais des dossiers à constituer pour les études en professeurs enseignant en français, les invités de l'UNTD France. (des professeurs et des étudiants) d'autres écoles Il y a eu la table ronde sur la mise en place du LMD en supérieures de Donetsk et des régions de Donetsk et de France et en Ukraine. Lougansk. représentants de l'Ambassade de France à Kiev, de poser La conférence de presse a clôturé cette Journée.

 Si les sciences exactes et les sciences de l'ingénieur **400** en 2005. Les aspirations des étudiants ukrainiens sont exercent pour des raisons historiques un grand attrait sur variées et couvrent l'ensemble des disciplines: commerce les jeunes Ukrainiens,l'on assiste également à l'émergence ou gestion, art et design, français, sciences humaines et d'augmenter. Il est ainsi passé de **117** en 1999 à environ

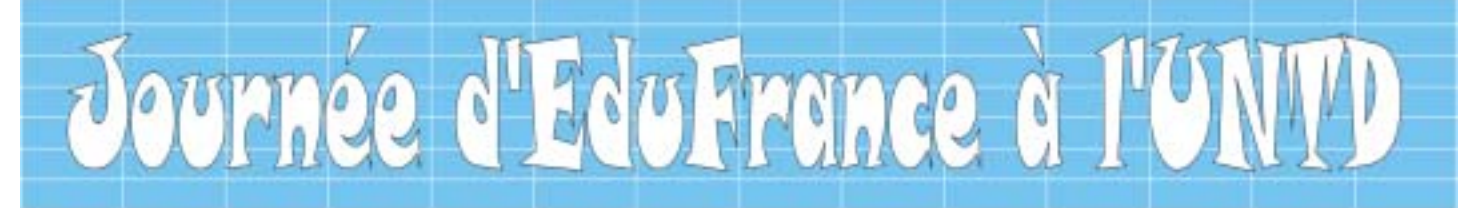

de pôles d'excellenceen sciences humaines avec en toile de sociales, sciences juridiques, science de l'ingénieur...

fond la nécessité de formerdes cadres aptes à collaborer

dans les établissements d'enseignement supérieur français.

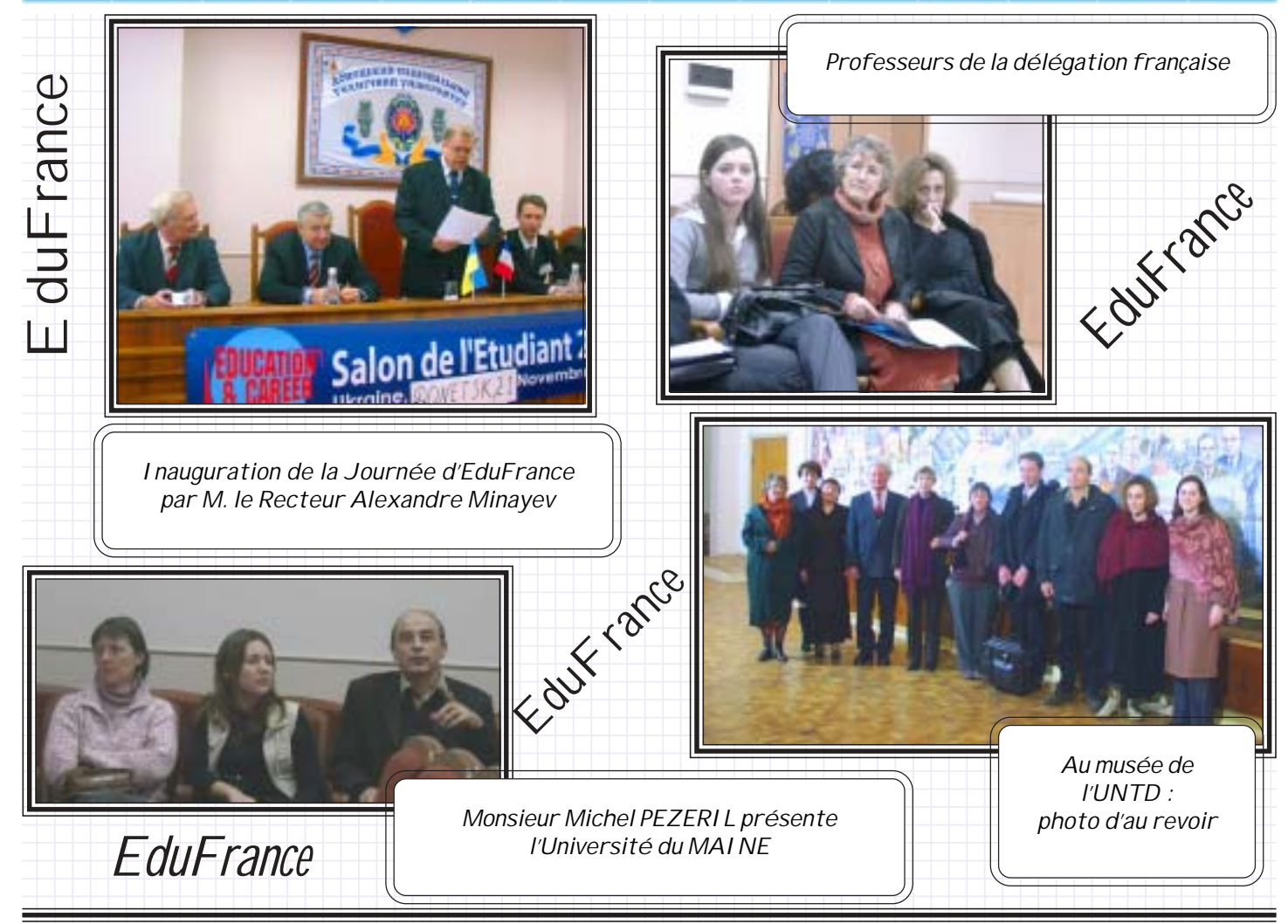

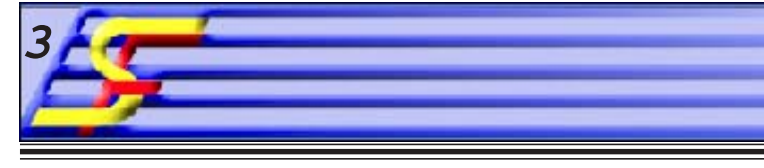

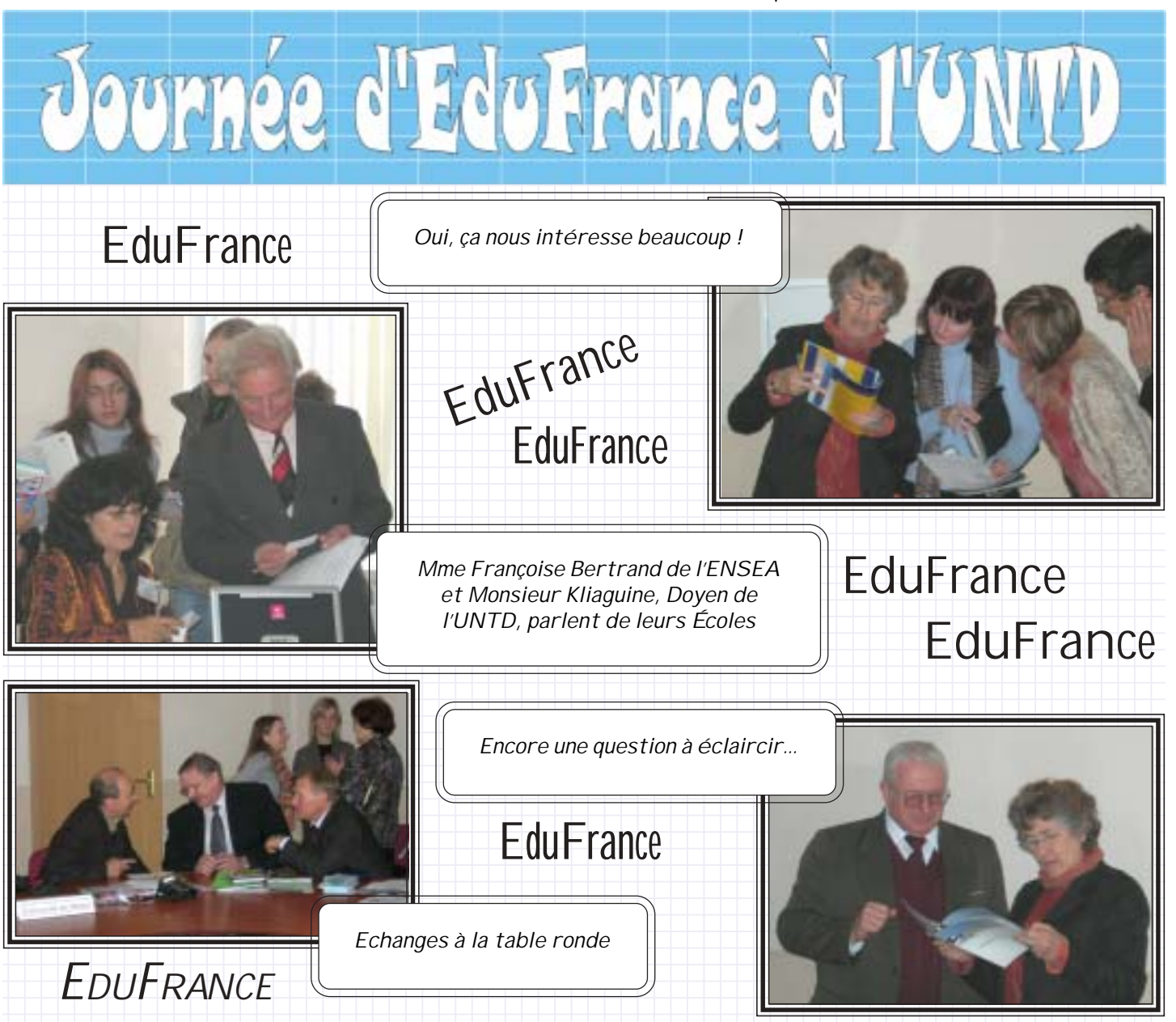

## **EduFrance**